## **Fonctions API Logistique**

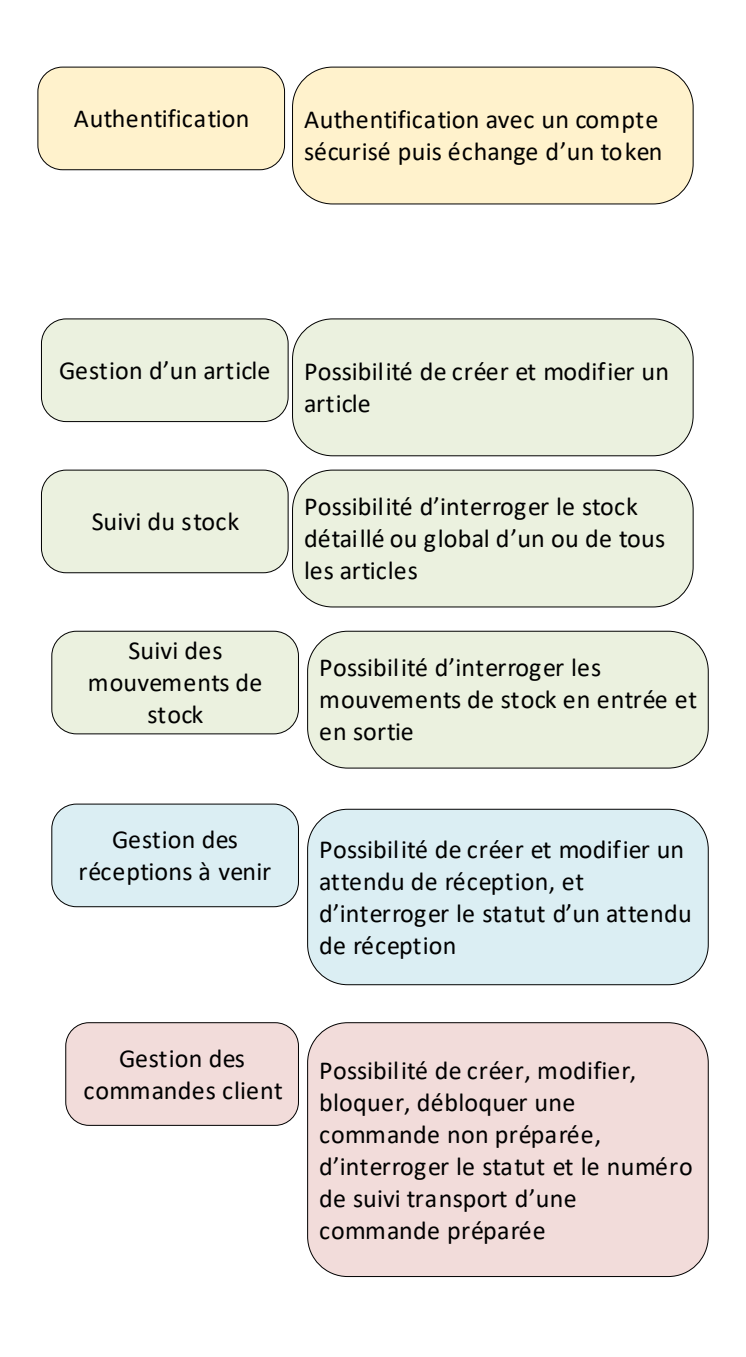